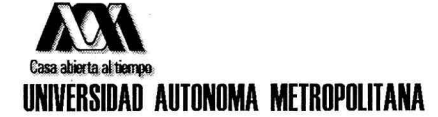

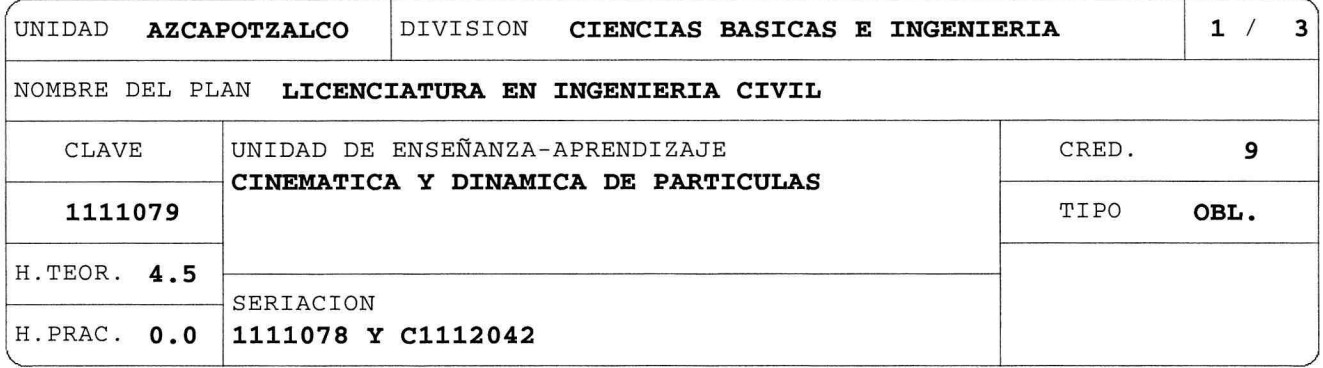

# OBJETIVO(S):

General:

Al final de la UEA el alumno será capaz de:

Describir, analizar y resolver problemas relativos al movimiento de una partícula y de un cuerpo rígido, así como a la dinámica de una partícula y la de un sistema de partículas.

### CONTENIDO SINTETICO:

- 1. Vectores.
- 2. Cinemática.
- 3. Leyes del movimiento.
- 4. Sistema de partículas.

# MODALIDADES DE CONDUCCION DEL PROCESO DE ENSEÑANZA-APRENDIZAJE:

Clase teórica con exposición y solución de problemas por parte del profesor y del alumno con apoyo audiovisual y de computación. A consideración del profesor podrá incorporar actividades de índole práctica. Exposiciones o presentaciones en grupos de alumnos. Tareas departamentales (elaboradas por comisiones académicas departamentales). Esta UEA también podrá cursarse en la modalidad SAI.

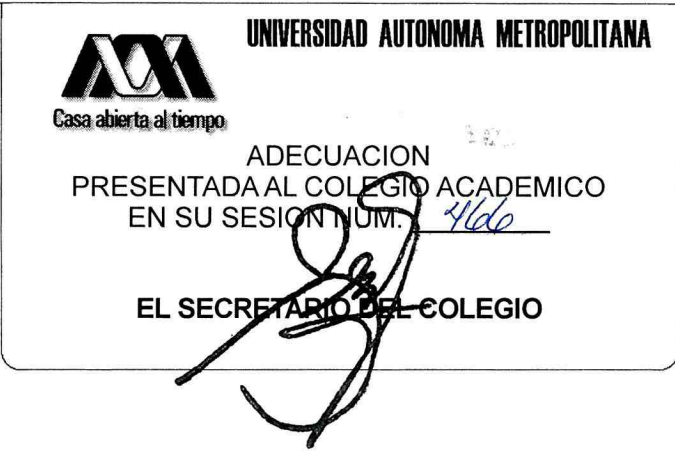

NOMBRE DEL PLAN LICENCIATURA EN INGENIERIA CIVIL

CLAVE 1111079

CINEMATICA Y DINAMICA DE PARTICULAS

#### MODALIDADES DE EVALUACION:

Global:

Los criterios y las fechas de evaluación se darán a conocer a los alumnos al inicio del trimestre. Tres evaluaciones periódicas y una evaluación terminal, consistentes en la resolución por escrito de problemas o preguntas conceptuales (50% de calificación final). El alumno acreditará la UEA si aprueba las tres evaluaciones periódicas o la evaluación terminal. En caso de que el alumno no haya acreditado una evaluación periódica, la evaluación terminal solo abarcará la parte correspondiente a la misma. En caso de que el alumno no haya aprobado dos o tres evaluaciones periódicas, la evaluación terminal abarcará la totalidad de la UEA. Primera evaluación periódica (Unidades 1 y 2), segunda evaluación periódica (Unidad 3), tercera evaluación periódica (Unidad 4). Tareas departamentales (elaboradas por comisiones académicas departamentales)  $(25%)$ . Exposiciones o presentación en grupos de alumnos (25%).

Recuperación:

La UEA podrá acreditarse mediante una evaluación de recuperación consistente en la resolución por escrito de problemas o preguntas conceptuales. No requiere inscripción previa.

#### BIBLIOGRAFIA NECESARIA O RECOMENDABLE:

Necesaria:

1. F. W. Sears, M.W. Zemanski, H. D. Young y R. A. Freedman, "Física Universitaria", volumen  $1,$ undécima edición, editorial Pearson-Addison-Wesley 2005.

Recomendable:

- 1. A. Pérez Ricardez, G. M. Bastién Montoya, C. De la Portilla Maldonado y A. Rodriguez Soria, "Dinámica. Estrategia para la solución de problemas", editorial Jit Prees, 2005.
- 2. L. M. García Cruz, T. D. Navarrete González y J. A. Rocha Martínez, "Fuerza y Equilibrio". Innovación Editorial Lagares de México S.A. de

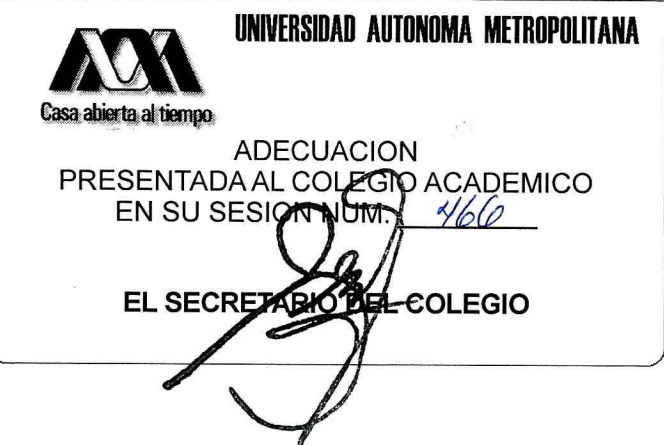

 $2/3$ 

NOMBRE DEL PLAN LICENCIATURA EN INGENIERIA CIVIL

CLAVE 1111079

CINEMATICA Y DINAMICA DE PARTICULAS

 $C.V.$ , 2003.

- 3. P. A. Tipler. "Física para la Ciencia y Tecnología". volumen 1, 4. ed. editorial Reverté, 2003.
- 4. R. A. Serway y J.W. Jewett, "Física I", tercera edición, editorial Thomson, 2004.
- 5. R. Resnick, D. Halliday y K. Krane, "Física", volumen 1, 5 ed. Editorial CECSA, 2004.

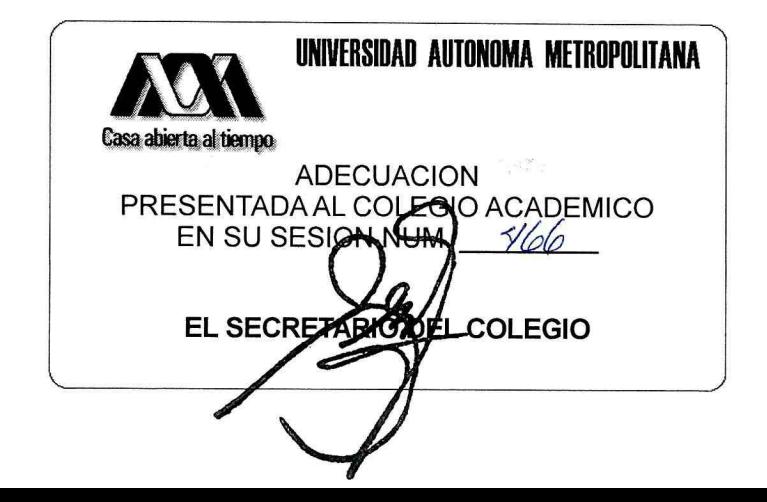

 $3/3$